## Procedura da eseguire per prenotare i colloqui con i docenti

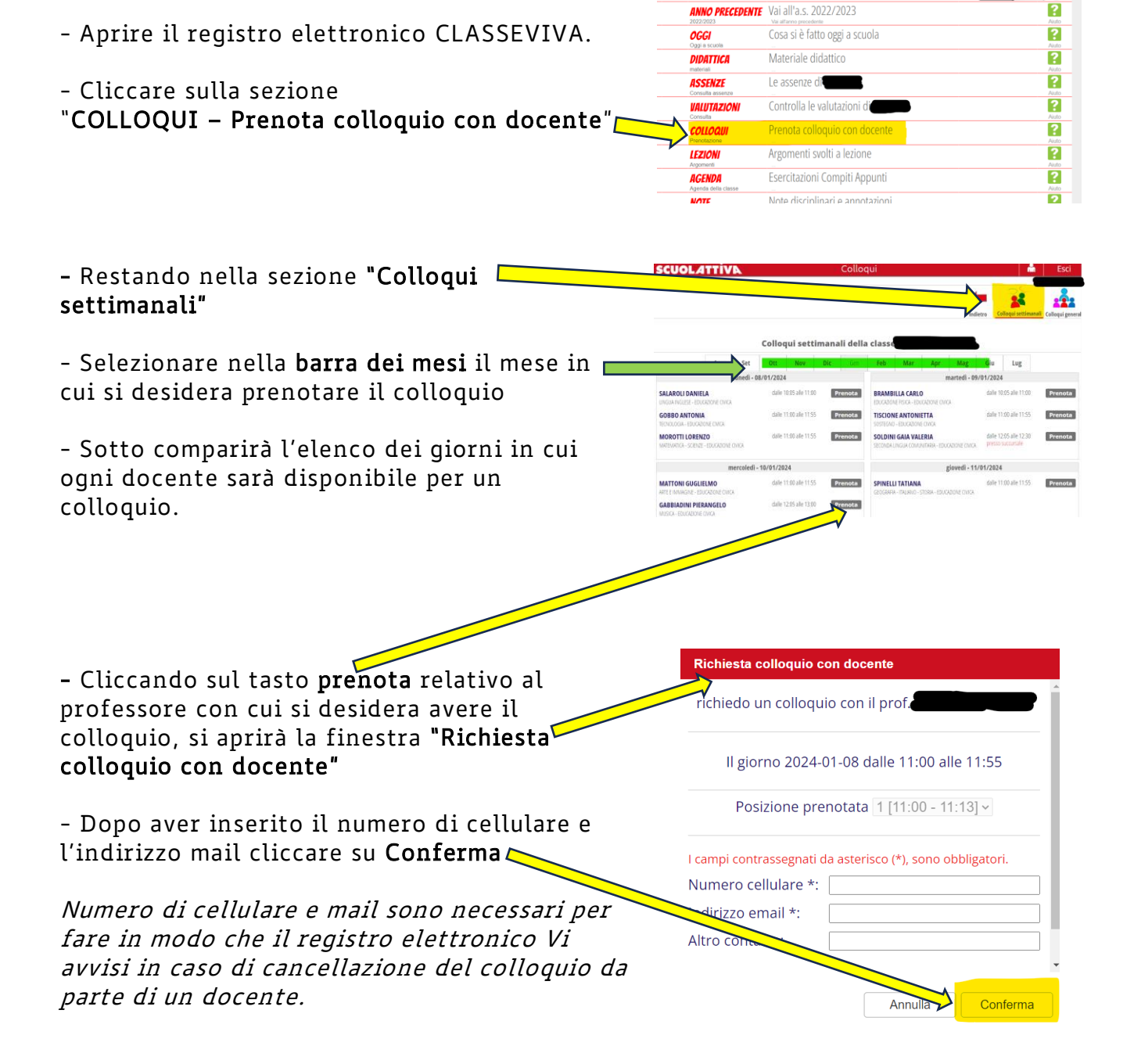

Nel giorno del colloquio si raccomanda la massima puntualità. Nel caso siate impossibilitati a presentarvi al colloquio si raccomanda di disdire l'appuntamento tramite registro elettronico.

Grazie per la collaborazione!